## **Supported Specialty WebEOC Boards**

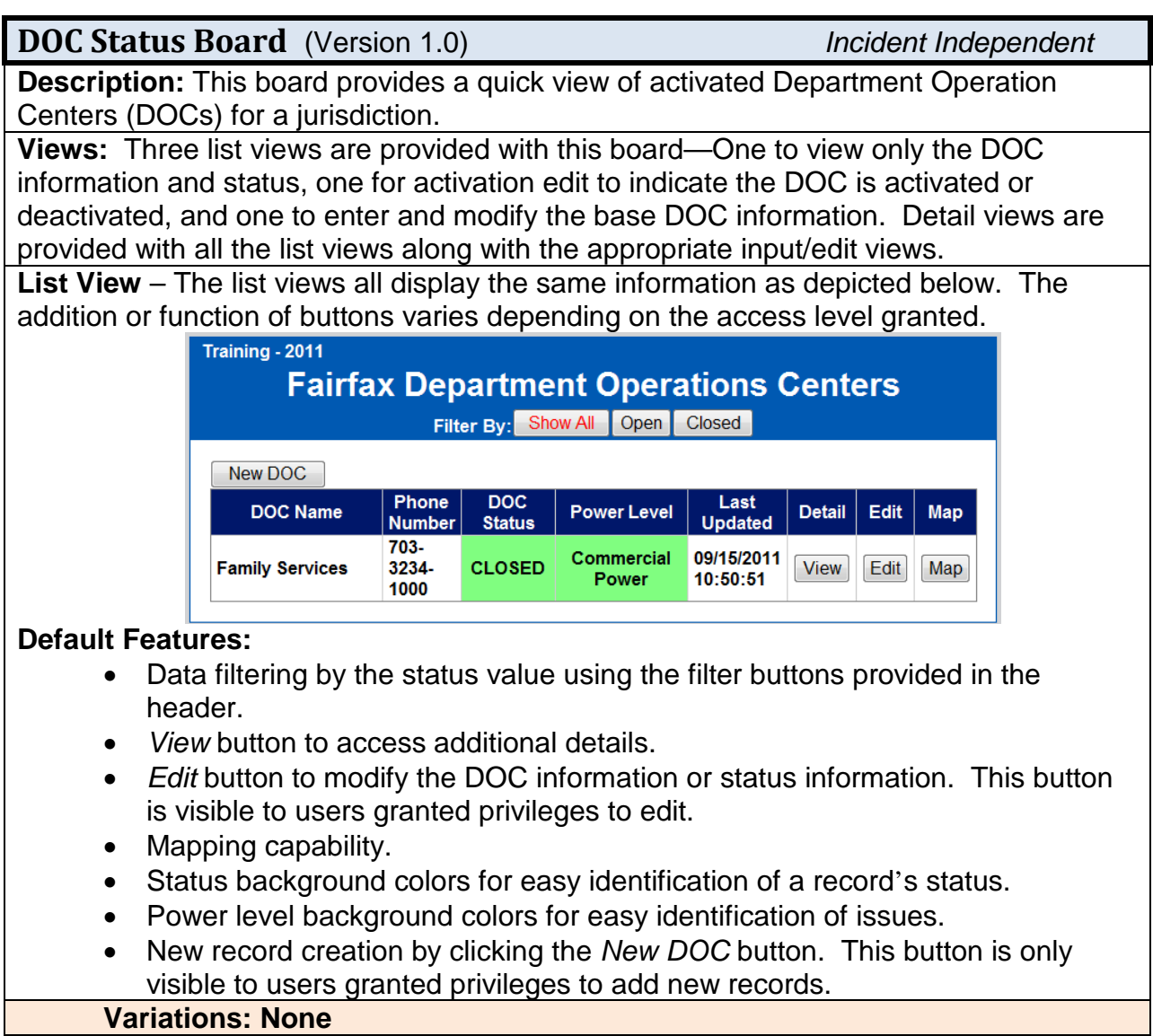

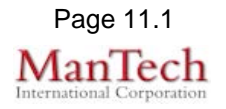

## **Supported Specialty WebEOC Boards**

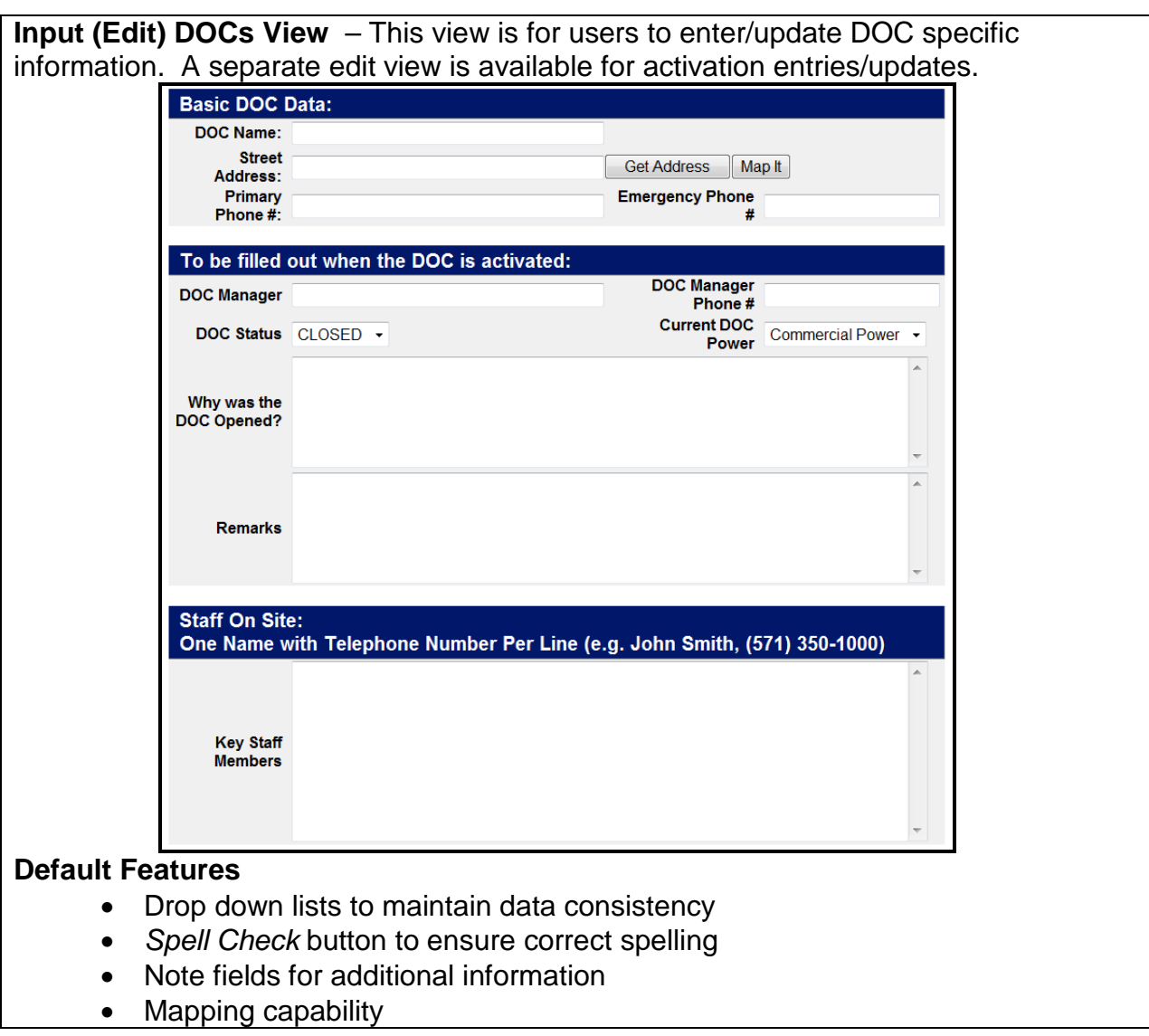

**Input (Edit) DOC Activation View** – This view is for users to enter/update DOC activation information. The base DOC information is displayed but may not be modified.

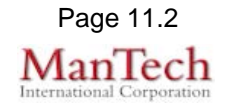

## **Supported Specialty WebEOC Boards**

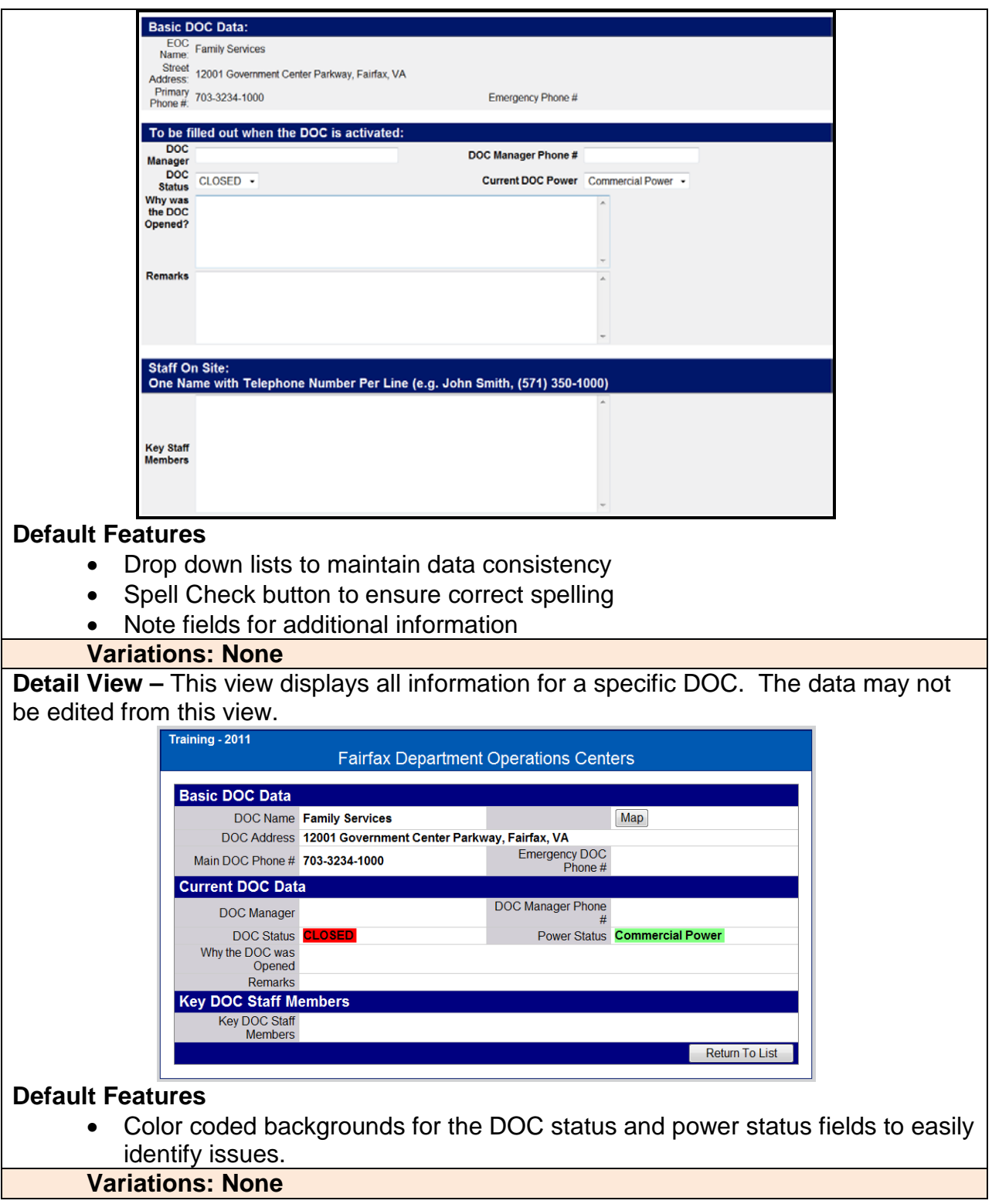

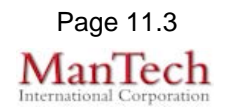